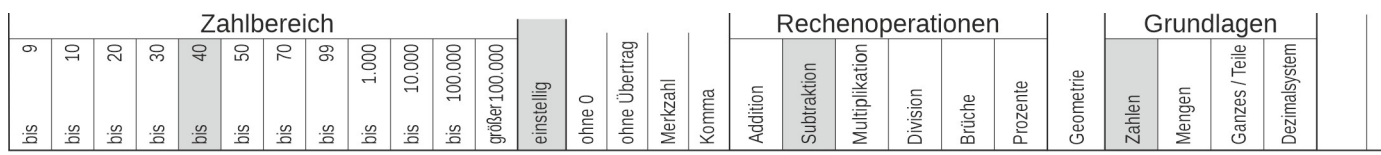

Name | Datum

**RechnenNet Copyright © 2011 - 2023**

## 11\_11\_7 [742] subtrahieren - einstellig, bis 40 **Abziehen von natürlichen Zahlen**

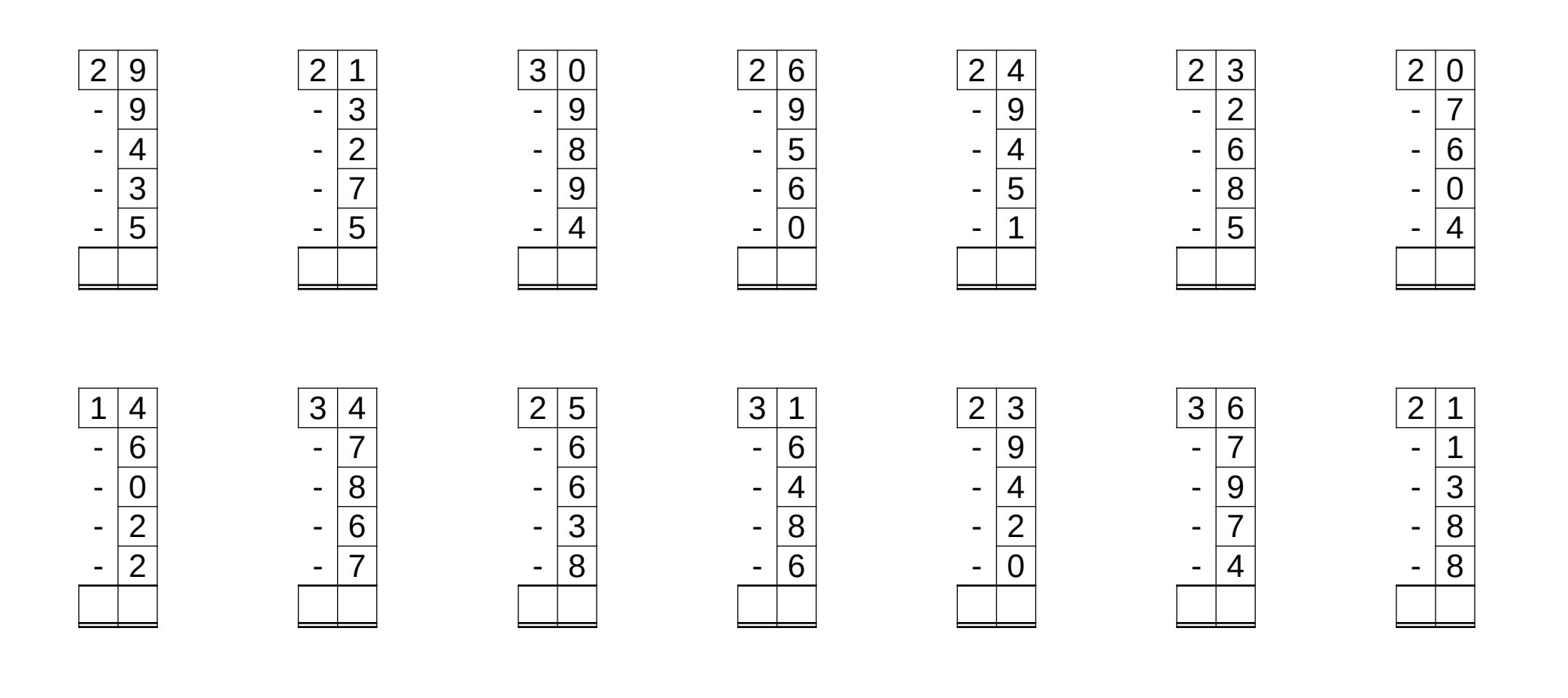

Zähle die gedruckten Ziffern: **2** =

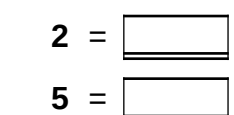

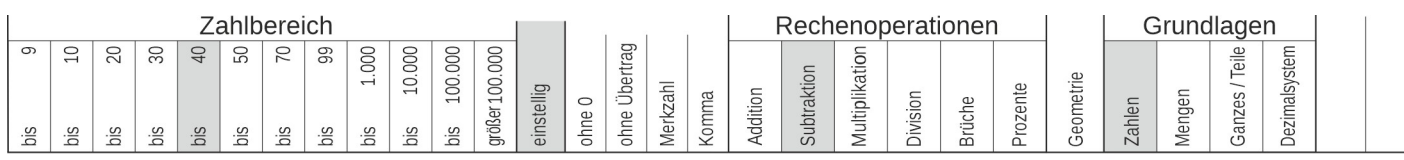

L ö s u n g

**RechnenNet Copyright © 2011 - 2023**

2023-10-12

## 11\_11\_7 [742] subtrahieren - einstellig, bis 40 **Abziehen von natürlichen Zahlen**

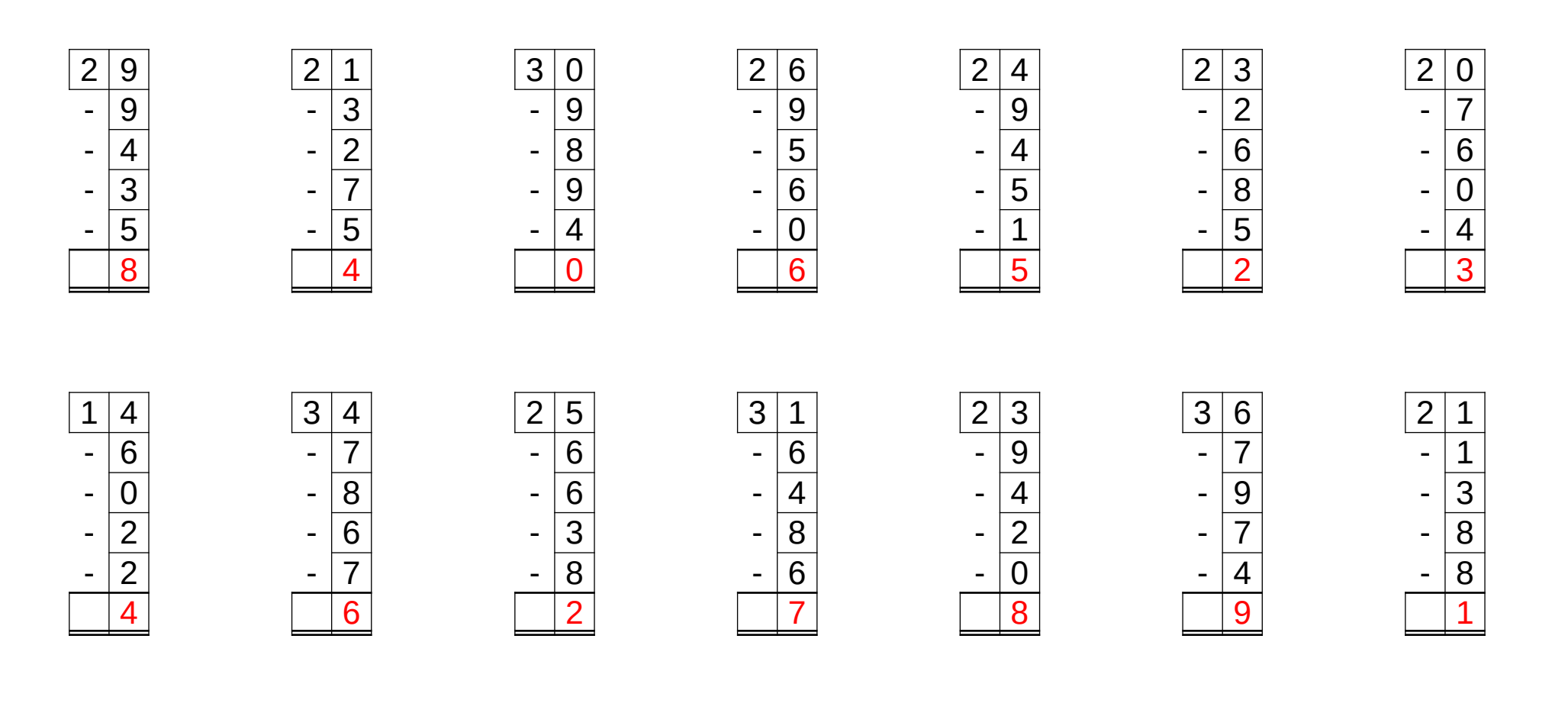

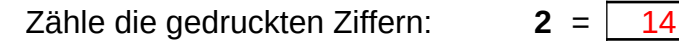

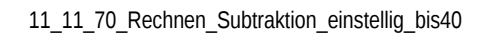

 $5 = | 6$